Mein "Projekt Hackintosh" - Skyla Januar 2017 Erledigt

Beitrag von Seraph vom 12. Januar 2017, 00:26

Hallo zusammen,

manche setzen sich als Jahresziel, eine eigene Jarvis-KI zu en rattenschneller Hackintoshn diesem Thread möchte ich meine dokumentieren und - mit Sicherheit - eine Menge Hilfe anfordern und erfahren.

Schritt 1: die Hardwareauswahl Nach vielen Recherchen und guten ersten Hinweisen aus der Community folgende Hardware entscheiden:

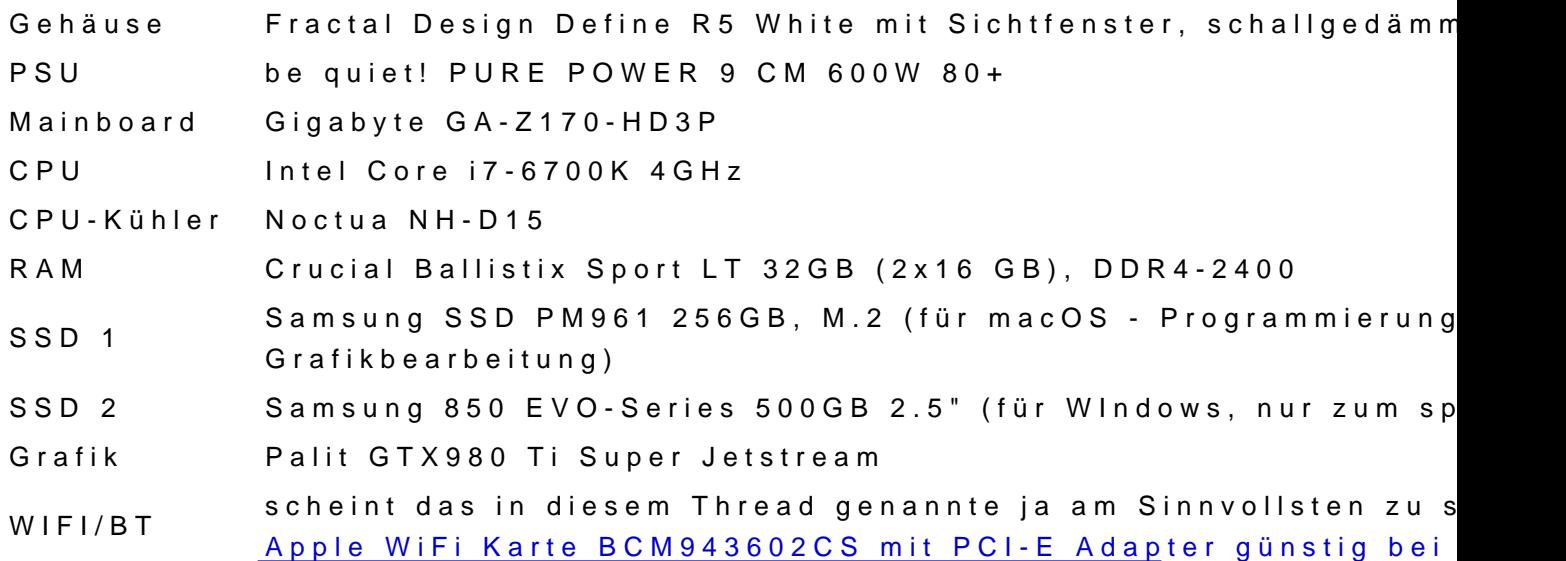

(die Zusammenstellung ist auch h<u>ihetnt pzsu/fiched. op nartpicker.com/</u>Jist/pCMxVY

- Sollte macOS Sierra darauf laufen?

- Gibt es übliche Probleme, die mich mit dieser Konfiguration mit

betreffen werden? In dem Fall nehme ich gerne Links zu aktuellen L practices in Empfang. Da ist die Suche - gerade für auch thematisch kompl leider manchmal etwas mühselig, da man ggf. gar nicht weiß, wonach man ge - Was würdet ihr anders konfigurieren (hauptsächlich aus Gründen der Kompatibilität)

Im Voraus schon mal vielen Dank an alle, die mich auf meinem Weg beteili schon riesig!

VG, Philip

P.S.: Die Hardware-Komposition kommt schnellstmöglich in meine Sign erstes Gefühl dafür bekomme, ob das so Sinn macht. Bis dahin seid bitte gnä

Beitrag von dietanu vom 12. Januar 2017, 09:14

Hallo Philip,

bei der Konfiguration springen mir zwei Punkte ins Auge, die evtl. problei bzw. etwas mehr Arbeit verursachen könnten:

- die m.2 SSD
- die GTX980bTiggasnake

Ich glaube schon, dass es für beides Workarounds gibt.

Ehrlich gesagt, da ich in der Vergangenheit doch diverse Probleme mit hatte und die leistungstechnisch nicht so viel besser als Haswell sind, sogar auf eine Haswell Kombination setzen. Generell scheint das doch no und besser zu laufen. Das ist aber ein subjektidvoertEkmapmfinnsoluDogu eine m.2 Karte allerdings nur mit PCIe-Adapterkarte betreiben).

Ciao

Beitrag von griven vom 12. Januar 2017, 23:38

Sieht für mich nach einem guten Gesamtpaket aus das sich ohne gößer nehmen lassen sollte.

Es gibt immer ein Paar Dinge die zu beachten sind bei der M.2 SSD brauc die IONVMeFamily.kext was aber nicht viel mehr als ein Kext2Patch Eintr von Clover ist und für die Installation ggf. noch einen Einen Eintrag für die Force Kext 2 Load Liste ebenfalls in der config.plist da sonst der Pat Nvidia Karte braucht es die Webtreiber sprich solange diese nicht Installie nv\_disable=1 booten oder alternativ die Installation über die iGPU durchfü Karte erst einbauen wenn die Webtreiber installiert sind. Alles in alle hohen Hürden.

Beitrag von Seraph vom 13. Januar 2017, 23:19

Vielen Dank für eure Antworten! Nach weiterer Recherche habe Komponenten nun entschieden, weshalb es übergeht zu

Schritt 2: die Hardwarebestellung

GehäuseFractal Design Define R5 White, schallgedämmt PSU be quiet! PURE POWER 9 CM 600W 80+ MainboardGigabyte GA-Z170-HD3P CPU Intel Core i7-6700K 4GHz CPU-Kühler Fuma RAM Crucial Ballistix Sport LT 32GB (2x16 GB), DDR4-2400 SSD Samsung SSD 960 Evo 500GB, M.2 Grafik Palit GTX980 Ti Super Jetstream

## WIFI/BT Apple WiFi Karte BCM943602CS

Im Vergleich zu meiner ursprünglichen Zusammenstellung also - nur eine SSD, als zweite Platte wird ggf. erst mal eine vorhandene 1 TB-W ich mich nicht noch für Dual-Boot auf einer statt zwei Platten entscheide sowie - ein anderer CPU-Kühler durch die Empfehlung eines Kumpels, der v gekauft hat - halber Preis gegenüber dem Noctua, gleiches Kühlkonzept.

Dann mal abwarten, bis der Postmann 1-2mal klingelt.

VG, Philip